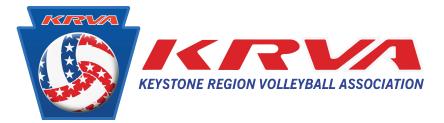

PLEASE BE ADVISED: SportsEngine is a 3rd party system that USAV is requing all members to use to obtain membership. Please read their priavacy policy.

# sportsengine

#### Welcome

Enter your email address to sign in or create an account

Email Address

ouremail@gmail.com

#### Next

SportsEngine no longer supports Sign In with Facebook or Google.

Use your email address and password to access your account. Not sure what your password is? Visit our help center.

What's SportsEngine? Need Help? SportsEngine Help Center

### HOW TO CREATE AN ACCOUNT

- 1. Go to login.sportsengine.com
- 2. Enter the primary account holder's\* email, click Next.
- 3. Fill out all requested information.
- 4. Once complete, click Sign Up.
- 5. Navigate to email, locate activation email, click Activate My Account.

### HOW TO LOG IN TO AN EXISTING ACCOUNT

- 1. Go to login.sportsengine.com
- 2. Enter the primary account holder's\* email, click Next.
- 3. Enter password and click Sign In.
- 4. If you have forgotten your password, click Forgot?

**\*NOTE**: Primary account holder **MUST** be a parent/guardian. Your athlete will have a profile added to your "household" once they have a membership.

## Upon logging in you will be redirected to My.SportsEngine.com

| sportsengine          |                                                                                                    |                   | My Organizations $\   \! \! \! \! \! \! \! \! \! \! \! \! \! \! \! \! \! \!$ | P 📽 🖡 🌘 |
|-----------------------|----------------------------------------------------------------------------------------------------|-------------------|------------------------------------------------------------------------------|---------|
| A                     | Home                                                                                                    |                   |                                                                              |         |
| Mary Hanson           | Mallory Hanson must complete 1 requirement in order to participate in VB     Region Demo 3     COMPLETE REQUIREMENT |                   |                                                                              |         |
| Home                  | Sara Hanson must complete 1 requirement in order to participate in USA Volleyball Demo COMPLETE REQUIREMENT         |                   |                                                                              |         |
| Household<br>Schedule | Upcoming Events See all ev                                                                                          | ents              |                                                                              |         |
| Teams                 |                                                                                                    |                   |                                                                              |         |
| Groups                | Nothing Scheduled<br>You're in the clear! No games or events on the horizon.                                        |                   |                                                                              |         |
| Bills                 |                                                                                                    |                   |                                                                              |         |
| Registrations         | My Teams                                                                                                    | Upcoming Payments |                                                                              |         |
| Settings              |                                                                                                    |                   |                                                                              |         |

### MY SPORTSENGINE

- Complete USAV and Region eligibility requirements
- Receive messages/ notifications
- View members of your household
- Access SportsEngine Help Articles
- Manage notification preferences
- Access Player Card